# FVCOM Annual Climatology for Temperature, Stratification, and Currents (1978-2013) Northeast United States February 29, 2016

Prepared for*:*  Northeast Regional Ocean Council (NROC) Northeast Ocean Data [www.northeastoceandata.org](http://www.northeastoceandata.org/)

Prepared by: Rachel Shmookler RPS Applied Science Associates (RPS ASA) 55 Village Sq. Dr. South Kingstown, RI 02879

### **1. INTRODUCTION**

These products are rasterized grids that depict annual climatology of physical oceanographic conditions in the Northwest Atlantic from the years 1978 to 2013 for surface and bottom temperature (Celsius), surface and bottom currents (meters/second), and stratification ( $\sigma_T/m$ ).

A climatology is a long term average of a given environmental variable, e.g. a monthly climatology is the mean value for a given month over a certain time range, while an annual climatology is the mean value for a set of years over a certain time range. The data are based on a 36-year hindcast of the Northeast Coastal Ocean Forecast System (NECOFS) from School of Marine Science and Technology, University of Massachusetts Dartmouth [\(http://fvcom.smast.umassd.edu/necofs/\)](http://fvcom.smast.umassd.edu/necofs/). NECOFS is an integrated atmosphere-ocean model system designed for the northeast US coastal region, which includes the unstructured grid Finite-Volume Community Ocean Model (FVCOM) and surface wave model. NECOFS has been validated by hindcast experiments from 1978. More details about NECOEF can be found at [http://fvcom.smast.umassd.edu/necofs/.](http://fvcom.smast.umassd.edu/necofs/)

NECOEF hosts monthly mean data for a suite of metocean variables, including temperature, salinity, and currents. These data were downloaded and processed in Matlab and ArcGIS to create consolidated netCDF files to obtain mean monthly, seasonal, and annual values, as well as climatological monthly, seasonal, and annual values for the full hindcast. Data were downloaded via opendap for temperature, salinity and current speed (U and V). The only manipulation to temperature and current data was calculating mean/min/max/standard deviation using MATLAB built-in functions. Speed and direction for current data are calculated post nc files. For stratification, the provided parameter (*Density surface – Density* 

*20 m (or bottom if shallower)/difference in depth between 2 observations*) was used. Firstly, temperature and salinity were needed for the entirety of the water column in order to find the temperature and salinity at 20 m or shallower.

- Loop through each nodal point
- Keep every surface temperature and salinity point calculate density at the surface using sigmat
- At each point, find depth of water column. If depth < 20m, use bottom temperature and bottom salinity. If depth > 20 m, find the two nearest depth indexes and interpolate the T/S at those points. If depth  $= 20$ m, use that T/S.
- After running through for data at 20 m, calculate density for 20 m depth using sigma-t Stratification is then defined as (density surface - density 20 m)/difference in h

The annual climatological means for these variables were converted to raster grids with a resolution of 0.002 decimal degrees. Currents rasters are 2-dimensional containing bands for speed and direction, while temperature and stratification rasters are 1-dimensional.

# **2. PURPOSE**

To support coastal and ocean planning.

### **3. SOURCES AND AUTHORITIES**

- Unstructured Finite Volume Coastal Ocean Model (FVCOM), University of Massachusetts Dartmouth (UMass-Dartmouth) Marine Ecosystem Dynamics Modeling Laboratory (MEDML)
- Woods Hole Oceanographic Institute (rich signell's code) <https://github.com/rsignell-usgs>

# **4. DATABASE DESIGN AND CONTENT**

Dataset Name:

temperature\_surface\_climatology\_1978to2013\_annual temperature\_bottom\_climatology\_1978to2013\_annual currents\_surface\_climatology\_1978to2013\_annual currents\_bottom\_climatology\_1978to2013\_annual stratification\_climatology\_1978to2013\_annual

stratification\_climatology\_1978to2013\_annual:

(This example represents data details specific to the climatological stratification grid; other products have similar types of information.)

Native storage format: ArcGIS File Geodatabase Raster Columns and Rows: 12543, 12911 Number of Bands: 1 Cell Size: 0.002 Source Type: generic Pixel Type: floating point Pixel Depth: 32 Bit Statistics: Minimum: -0.1441485732793808 Maximum: 2.08730936050415 Mean: 0.02674907830124648 Standard Deviation: 0.01959840792083234

Dataset Status: Complete

#### **5. SPATIAL REPRESENTATION**

Reference System: GCS North American 1983 Horizontal Datum: North American Datum 1983 Ellipsoid: Geodetic Reference System 1980 Linear Unit: Meter (1.0) Angular Unit: Degree (0.0174532925199433) False Easting: 0.0 False Northing: 0.0 Central Meridian: 0.0

Geographic extent: -76.76 to -65.50, 35.00 to 44.62

IS0 19115 Topic Category: environment, oceans

Place Names:

Atlantic Ocean, Cape Cod Bay, Cape May, Connecticut, Delaware, Delaware Bay, Georges Bank, Gulf of Maine, Hudson Canyons, Hudson River, Long Island Sound, Maine, Massachusetts, Massachusetts Bay, New Hampshire, New Jersey, New York, New York Bight, Northwest Atlantic, Rhode Island, Rhode Island Sound, United States

Recommended Cartographic Properties:

(Using ArcGIS ArcMap nomenclature) Stretch, Standard Deviations (2.5), Precipitation color ramp (inverted) Scale range for optimal visualization: 1,000,000

## **6. DATA PROCESSING**

Processing environment: ArcGIS 10.3, Matlab R2012b, Windows 7 Professional, Intel Core i5 **CPU** 

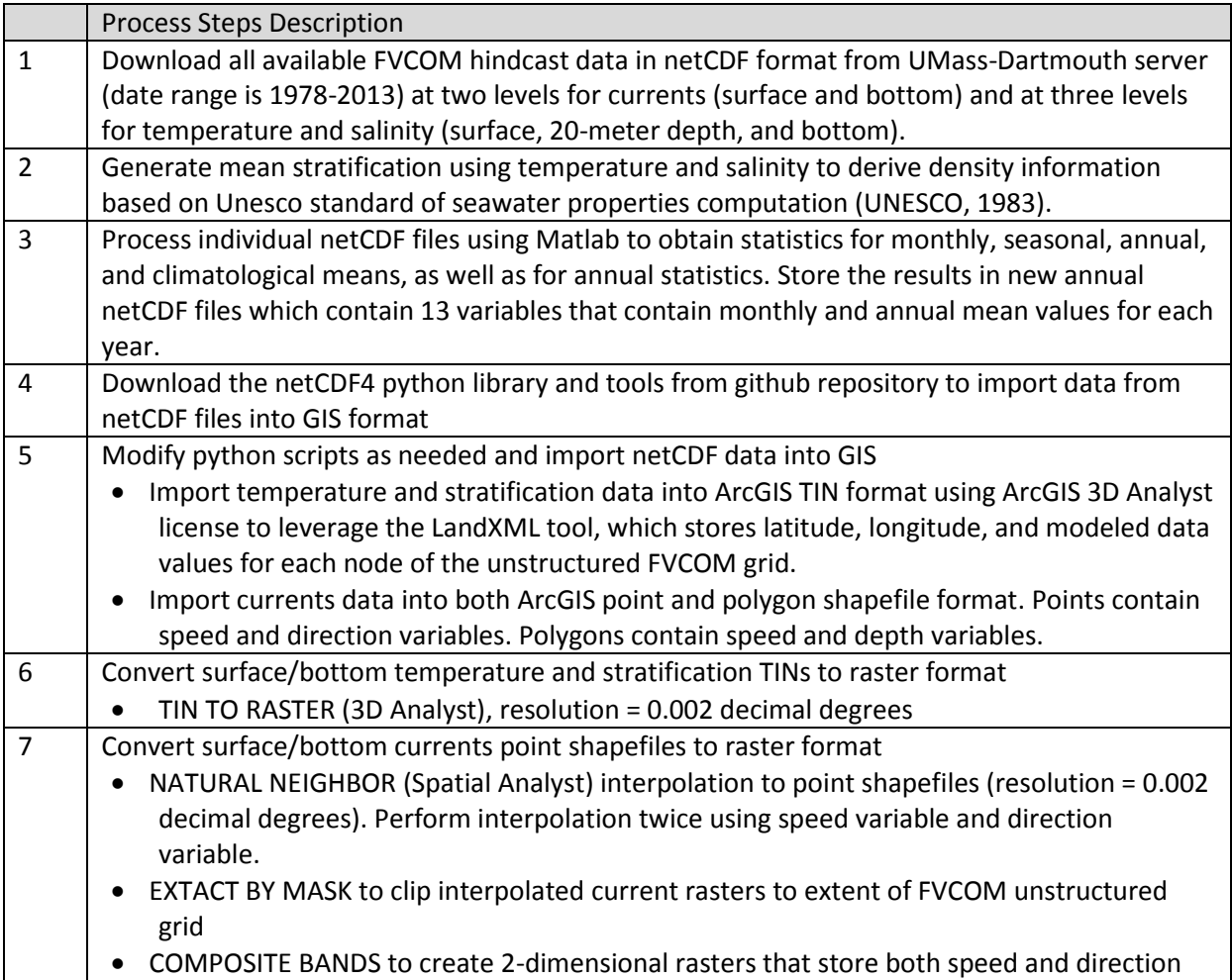

### **7. QUALITY PROCESS**

Completeness: Data contain the full FVCOM hindcast available as of the publication date.

Positional Accuracy: NECOFS model has been validated by hindcast experiments, and is capable of reproducing accurately both tidal and subtidal motions in the New England Shelf regions. Gridding the spatial representations of the FVCOM data into structured grids introduces additional positional uncertainty. Increasing resolution generally creates raster surfaces that more closely represent the original FVCOM surface. In this case a 0.002 decimal degree resolution was chosen because it approximated the smallest edge present in the

unstructured FVCOM grid. Because the raster is a cell structure, it cannot maintain the hard and soft breakline edges that may be present in TIN products (e.g. temperature, stratification) or the preciseness inherent in point data (e.g. currents). Additional uncertainty is introduced into the currents products due to use of an interpolation technique which predicts data values based on a local subset of point samples that surround a given point. Whereas conversion from TIN to raster more closely reflects the trends in the original surface, interpolating from points ensures that interpolated values are within the range of sampled points.

Timeliness: 1978-2013

Use restrictions: None.

Distribution Liability: Data are provided as is. NROC and RPS ASA are not liable for any interpretations, assumptions, or conclusions based on this information, nor does this information indicate any endorsement or opposition on the part of NROC and RPS ASA regarding the content.